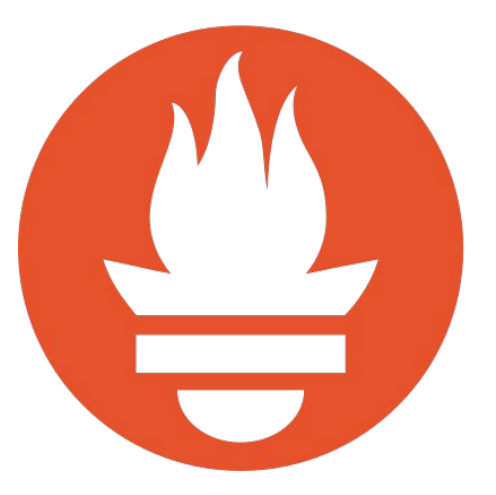

# **How to export Prometheus metrics from just about anything**

*Matt Layher, May 2, 2018*

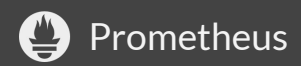

# **Matt Layher**

- Senior Engineer at DigitalOcean
- Member of Prometheus team
- GitHub + Twitter: @mdlayher
- [github.com/mdlayher/talks](https://github.com/mdlayher/talks)

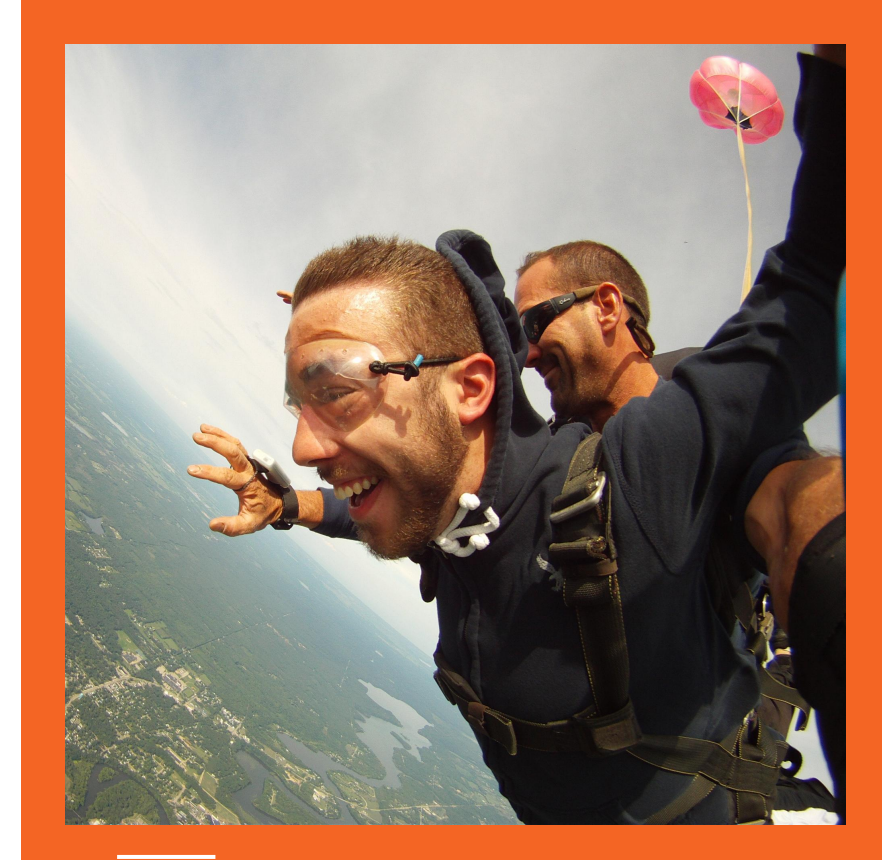

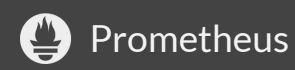

# **A crash course on Prometheus**

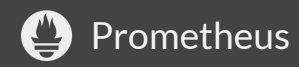

### **What is Prometheus?**

- Prometheus is an open-source systems monitoring and alerting toolkit.
- Pull-based metrics gathering system, simple text format for metrics exposition.
- PromQL: powerful query language.

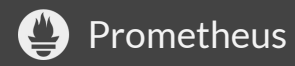

#### **Architecture**

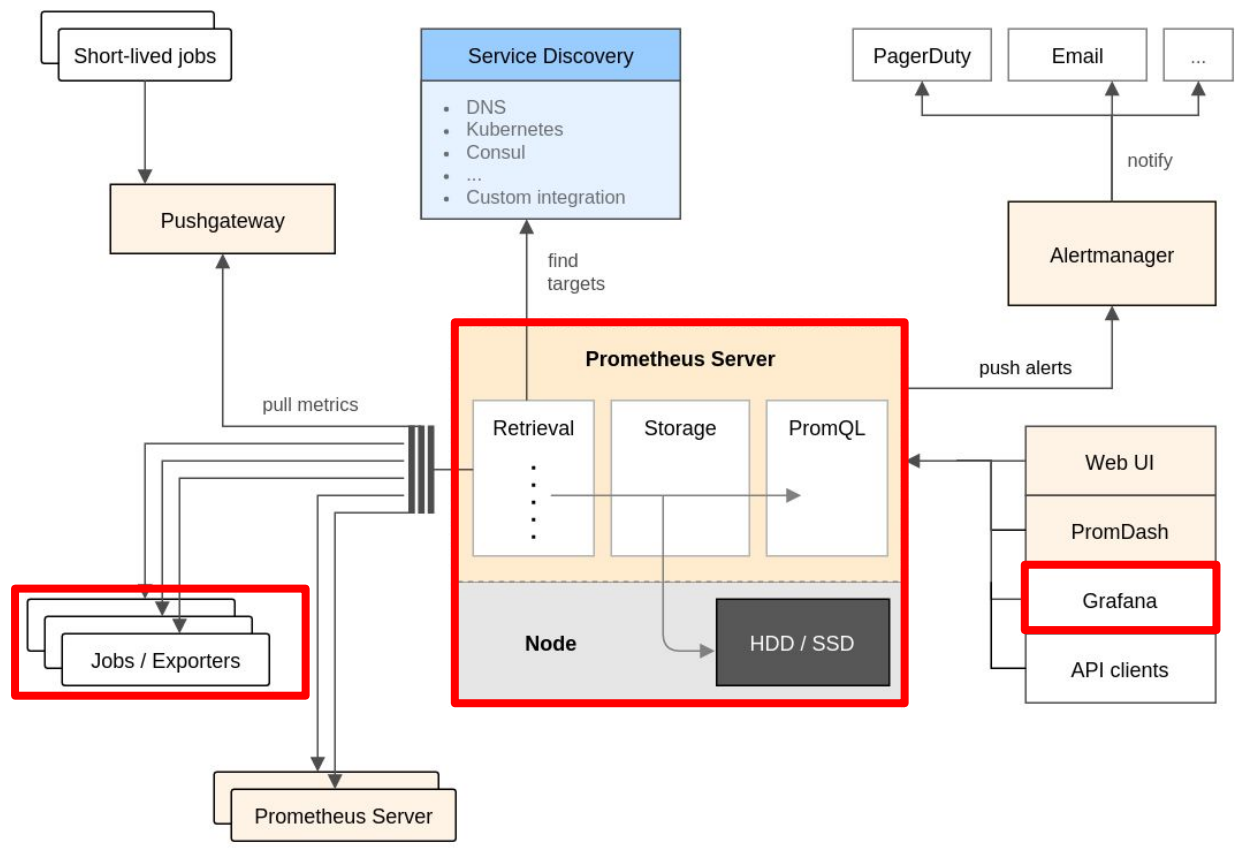

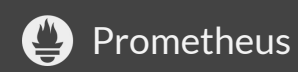

### **Prometheus text format**

**\$ curl -s http://localhost:9100/metrics | grep node\_** # HELP node\_arp\_entries ARP entries by device # TYPE node arp entries gauge node arp entries{device="br0"} 7 # HELP node\_boot\_time Node boot time, in unixtime. # TYPE node boot time gauge node\_boot\_time 1.521387979e+09 # HELP node context switches Total number of context switches. # TYPE node\_context\_switches counter node context switches 1.55007032e+08

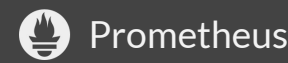

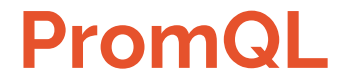

#### **smartmon\_temperature\_celsius\_raw\_value{instance="example"}**

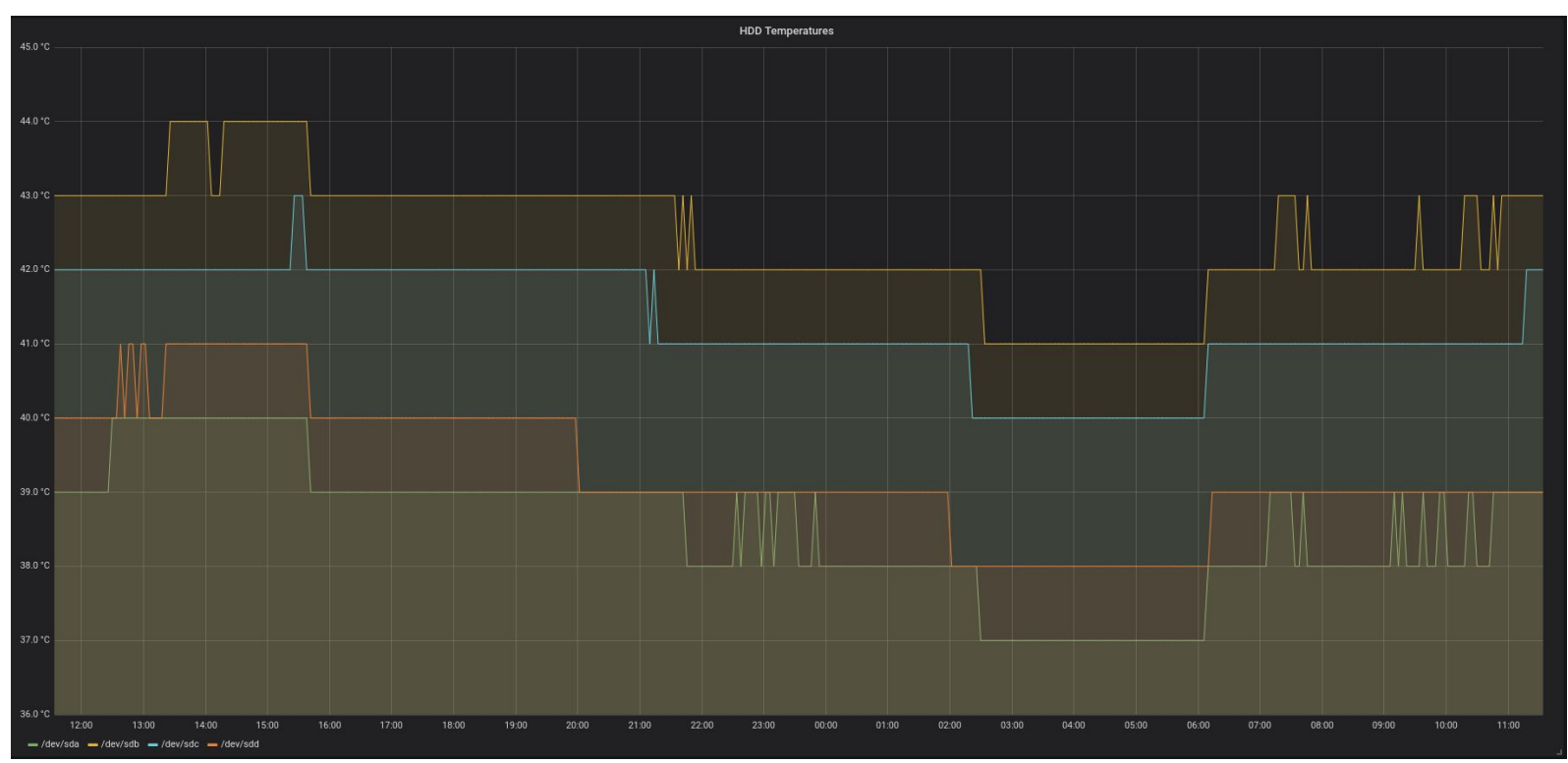

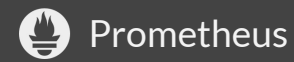

# **What's a Prometheus exporter?**

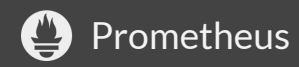

### **What's a Prometheus exporter?**

- Exporters bridge the gap between Prometheus and systems which don't export metrics in the Prometheus format.
- $\bullet$  Typically run on the same machine as a service, but not always!

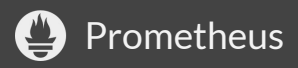

### **Example exporters**

- node exporter
	- Exposes system metrics from UNIX-like machines.
- mysqld exporter
	- Exposes metrics from a MySQL server.
- blackbox exporter
	- Exposes metrics from "black box" systems via HTTP, ICMP, etc.

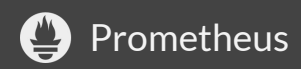

# **In a cloud-native future...**

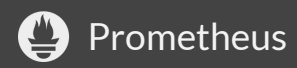

#### **Cloud-native metrics**

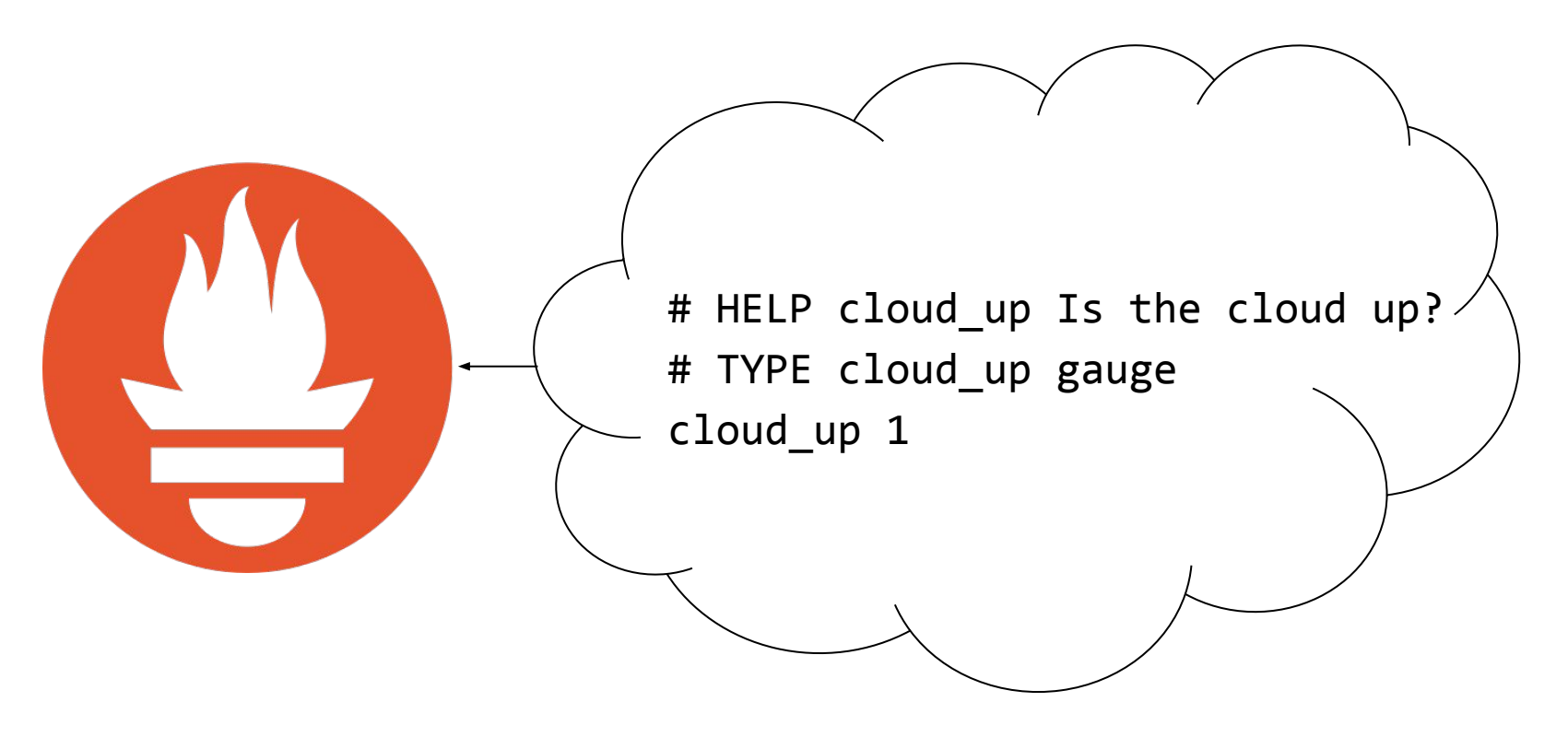

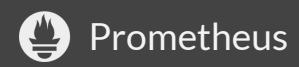

# **… in a bare metal reality**

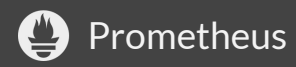

#### **Bare metal topology**

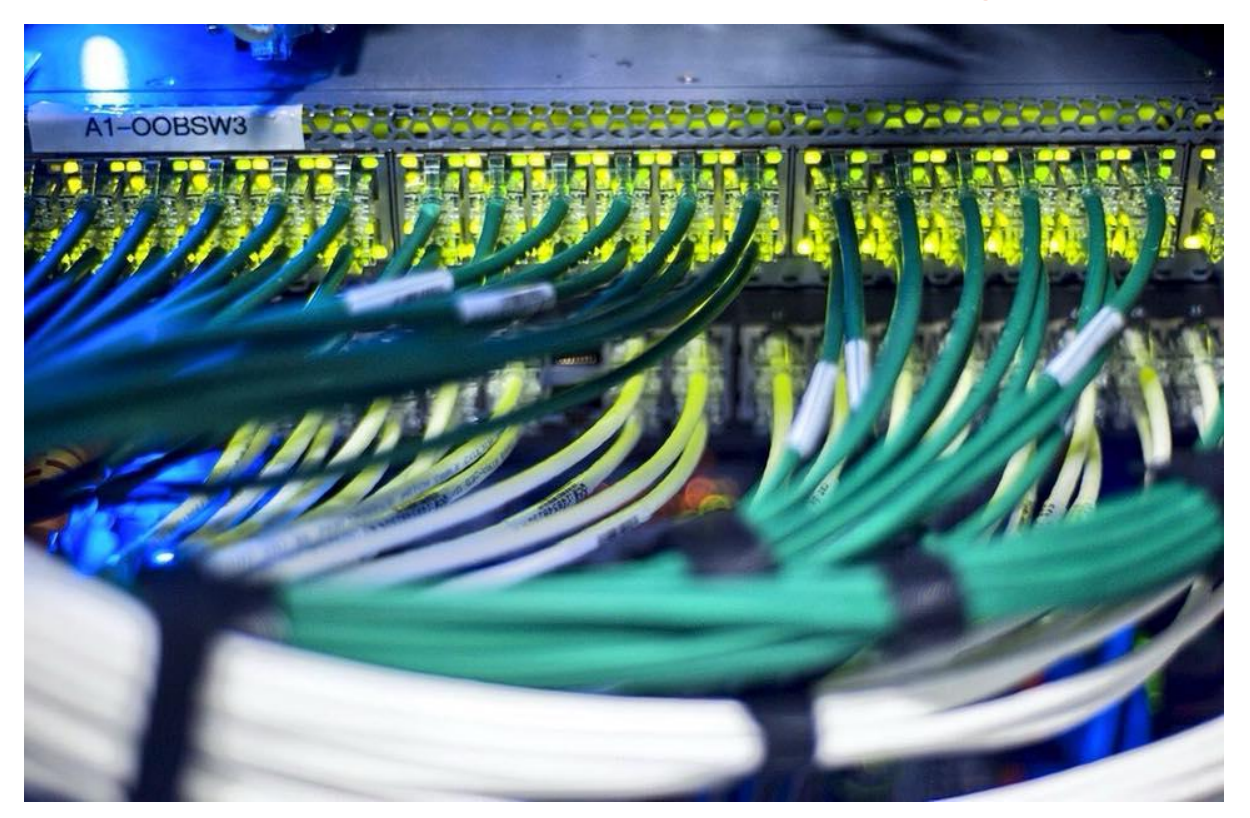

<https://www.facebook.com/pg/DigitalOceanCloudHosting/photos/>

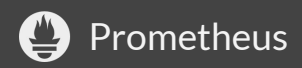

#### **Bare metal topology**

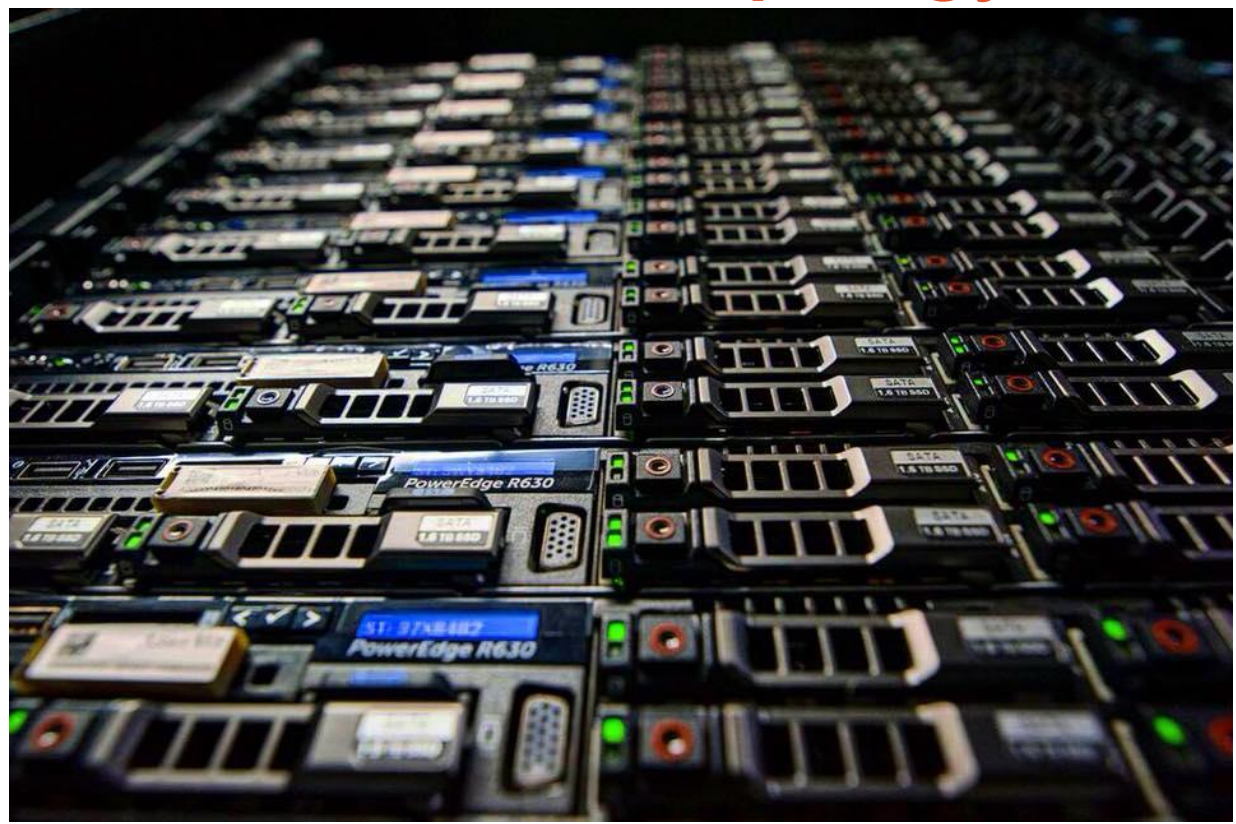

<https://www.facebook.com/pg/DigitalOceanCloudHosting/photos/>

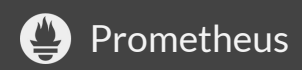

### **Bare metal metrics…?**

**matt@router# please-give-me-prometheus-metrics** vbash: please-give-me-prometheus-metrics: command not found

**matt@server:~\$ cat /dev/prometheus-metrics** cat: /dev/prometheus-metrics: No such file or directory

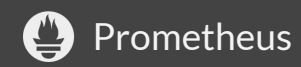

# **Where can I find Prometheus metrics for these systems?**

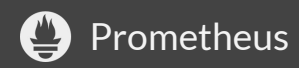

### **Finding Prometheus exporters**

- <https://prometheus.io/docs/instrumenting/exporters/>
- Search internet, mailing lists, Prometheus wiki, etc.
- … or roll your own!

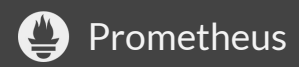

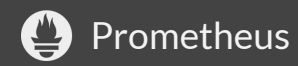

# **Basics of building an exporter in Go main builds types, starts HTTP server**

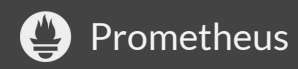

// Make Prometheus client aware of our collector.  $c := newCollection(x)$ prometheus.MustRegister(c)

```
// Set up HTTP handler for metrics.
mux := http.NewServeMux()
mux.Handle("/metrics", promhttp.Handler())
```

```
// Start listening for HTTP connections.
const addr = ":8888"
log.Printf("starting exporter on %q", addr)
if err := http.ListenAndServe(addr, mux); err != nil {
   log.Fatalf("cannot start exporter: %s", err)
}
```
# **Basics of building an exporter in Go prometheus.Collector interface**

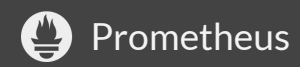

// A collector is a prometheus.Collector for a service. type collector struct {

```
// Possible metric descriptions.
RequestsTotal *prometheus.Desc
```

```
// A dependency for gathering metrics.
requests func() (int, error)
```
}

```
// newCollector constructs a collector.
func newCollector(/* dependencies */) prometheus.Collector {
   return &collector{
       RequestsTotal: prometheus.NewDesc(
           // Name of the metric.
           "exporter requests total",
           // The metric's help text.
           "The total number of requests that occur.",
           // The metric's label dimensions.
           nil, nil,
       ),
       requests: /* dependencies */,
    }
}
```

```
// Describe implements prometheus.Collector.
func (c *collector) Describe(ch chan<- *prometheus.Desc) {
    // Gather metadata about each metric.
   ds := []*prometheus.Desc{
       c.RequestsTotal,
    }
   for \Box, d := range ds {
       ch \leftarrow d
    }
}
```
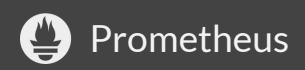

```
// Collect implements prometheus.Collector.
func (c *collector) Collect(ch chan<- prometheus.Metric) {
   // Take a metrics snapshot. Must be concurrency safe.
   requests, err := c.requests()
   if err != nil {
       // Send invalid metric to notify Prometheus of error.
       ch <- prometheus.NewInvalidMetric(c.RequestsTotal, err)
       return
    }
   // Always use "const metric" constructors.
   ch <- prometheus.MustNewConstMetric(
       c.RequestsTotal, prometheus.CounterValue, requests,
   )
}
```
- Build reusable packages! Don't mix low-level details with exporting metrics!
- Write unit tests! Perform HTTP GET and check that the metrics output is what you expect!
- Make use of promtool check metrics for linting!

**\$ curl http://localhost:8888/metrics | promtool check metrics x\_gigabytes counter metrics should have "\_total" suffix x\_gigabytes use base unit "bytes" instead of "gigabytes"**

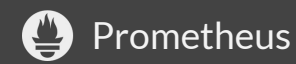

### **Let's go get some metrics!**

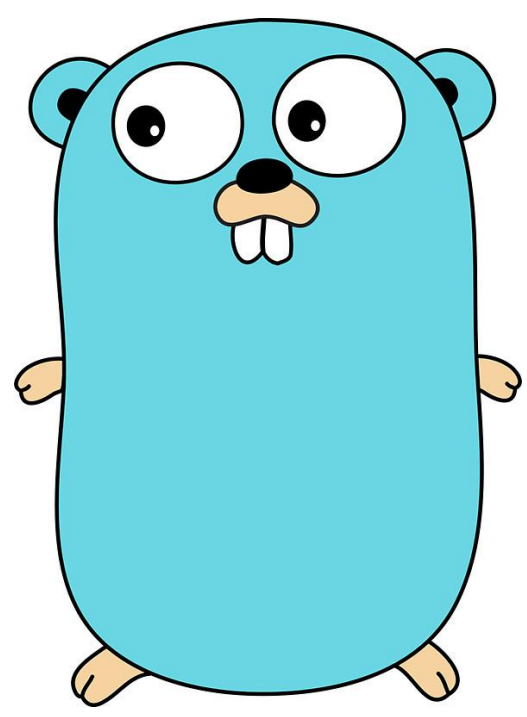

[Go gopher by Renee French](https://blog.golang.org/gopher)

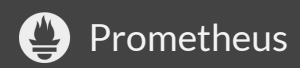

#### **Sources of metrics**

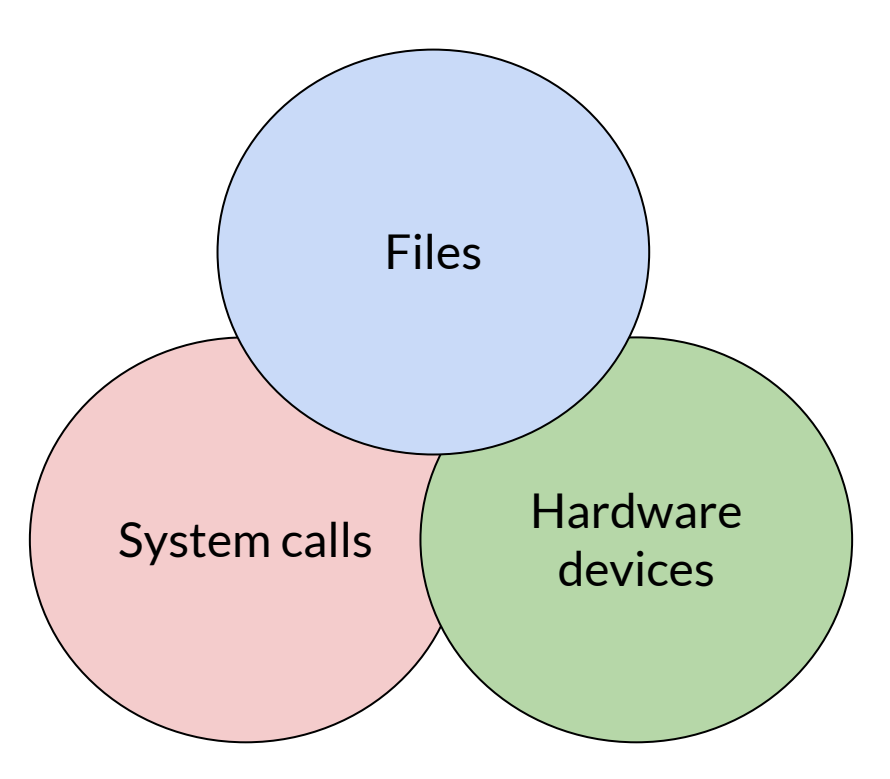

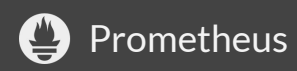

# **Gathering metrics from files /proc/stat**

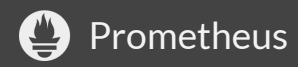

### **/proc/stat on Linux**

- Kernel/system statistics.
- Numbers indicate amount of time CPU spent in various states like "user", "system", "idle", etc.

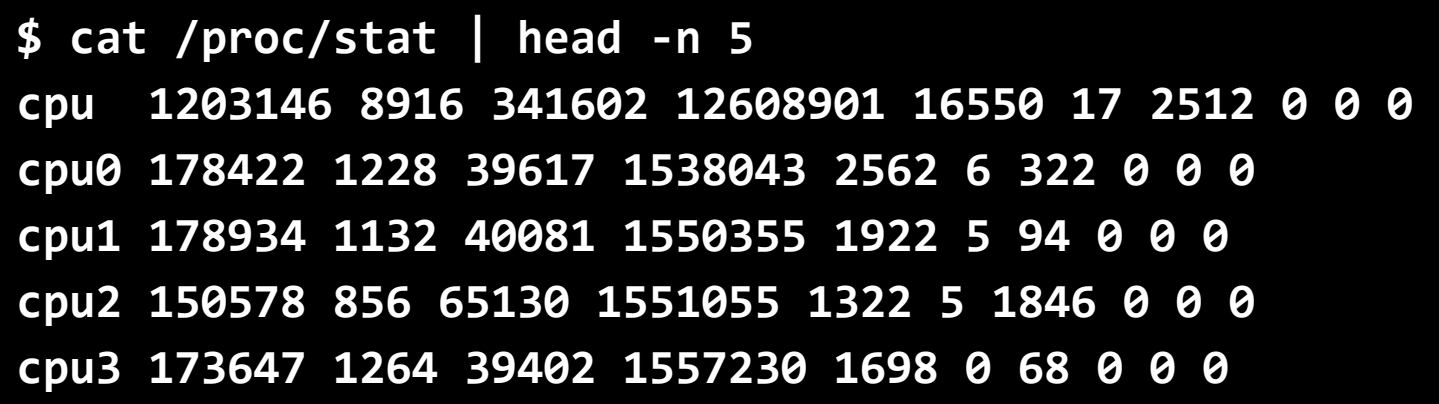

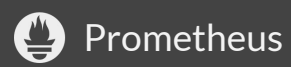

# **Parsing /proc/stat in Go Create a clear and concise exported API**

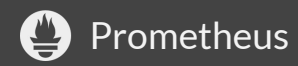

# **Parsing /proc/stat in Go**

// A CPUStat contains statistics for an individual CPU. type CPUStat struct { // The ID of the CPU. ID string

// The time, in USER HZ (typically 1/100th of a second), // spent in each of user, system, and idle modes. User, System, Idle int

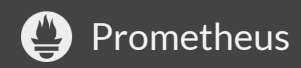

}

# **Parsing /proc/stat in Go**

```
// Scan reads and parses CPUStat information from r.
func Scan(r io.Reader) ([]CPUStat, error) {
   s := bufio.NewScanner(r)
   s.Scan() // Skip the first summarized line.
```

```
var stats []CPUStat
for s. Scan() \{ /* ... */ \}
```

```
// Be sure to check the error!
if err := s.Frr(); err != ni1 {
   return nil, err
}
return stats, nil
```
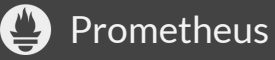

}

# **Parsing /proc/stat in Go Carefully handle slice bounds**

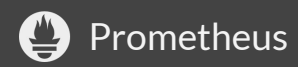

# **Parsing /proc/stat in Go**

```
for s.Scan() {
   // Each CPU stats line should have a "cpu" prefix and
   // exactly 11 fields.
   const nFields = 11
   fields := strings.Fields(string(s.Bytes()))
   if len(fields) != nFields {
       continue
   }
   if !strings.HasPrefix(fields[0], "cpu") {
       continue
    }
   // ...
}
```
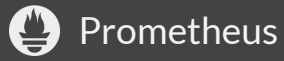
# **Parsing /proc/stat in Go**

```
// The values we care about (user, system, idle) lie at indices
// 1, 3, and 4, respectively. Parse these into the array.
var times [3]int
```

```
for i, idx := range \lceil \text{int}\{1, 3, 4\} \rceilv, err := strconv.Atoi(fields[idx])
    if err != nil \{return nil, err
     }
    times[i] = v\blacksquare
```

$$
\}
$$

# **Parsing /proc/stat in Go**

```
// ...
```

```
stats = append(stats, CPUStat{
       // First field is the CPU's ID.
       ID: fields[0],
      User: times[0],
       System: times[1],
       Idle: times[2],
   })
} // End for loop.
```
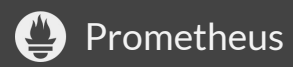

# **Parsing /proc/stat in Go Build an example to try out your API**

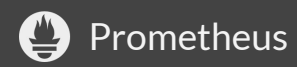

## **Parsing /proc/stat in Go**

```
f, err := os.Open("/proc/stat")
if err != nil \{log.Fatalf("failed to open /proc/stat: %v", err)
}
defer f.Close()
stats, err := cpustat.Scan(f)
if err != nil \{log.Fatalf("failed to scan: %v", err)
}
for , s := range stats \{fmt.Printf("%4s: user: %06d, system: %06d, idle: %06d\n",
       s.ID, s.User, s.System, s.Idle)
}
```
### **Parsing /proc/stat in Go**

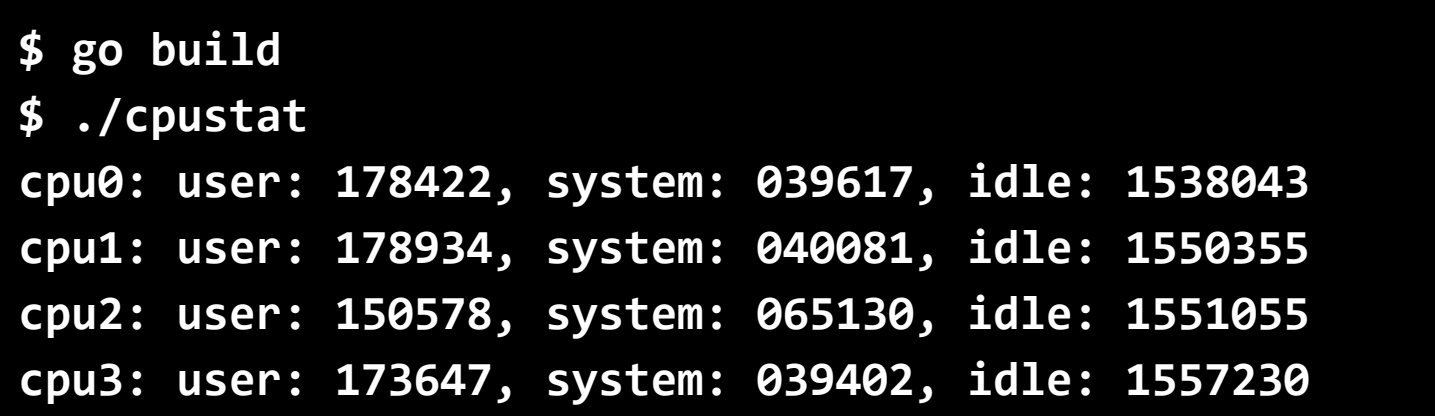

<https://github.com/mdlayher/talks/tree/master/cnceu2018/htepmfjaa/cpustat>

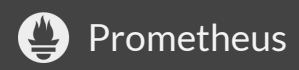

# **Exporting /proc/stat metrics Wire up dependencies in main**

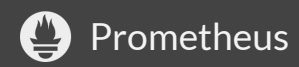

# **Exporting /proc/stat metrics**

```
// Called on each collector.Collect.
stats := func() ([]cpustat.CPUStat, error) {
   f, err := os.Open("/proc/stat")
   if err != nil \{return nil, fmt.Errorf("failed to open: %v", rr)
    }
   defer f.Close()
   return cpustat.Scan(f)
}
// Make Prometheus client aware of our collector.
c := newCollector(stats)
```

```
prometheus.MustRegister(c)
```
## **Exporting /proc/stat metrics**

// A collector is a prometheus.Collector for Linux CPU stats. type collector struct {

```
// Possible metric descriptions.
```
TimeUserHertzTotal \*prometheus.Desc

```
// A parameterized function used to gather metrics.
stats func() ([]cpustat.CPUStat, error)
```
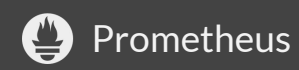

# **Exporting /proc/stat metrics Use anonymous structures to simplify code**

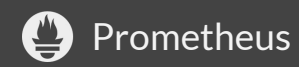

```
Exporting /proc/stat metrics
stats, err := c.stats()if err != nil \{ch <- prometheus.NewInvalidMetric(c.TimeUserHertzTotal, err)
   return
}
for , s := range stats {
   tuples := []struct {
      mode string
       v int
   }{
       {mode: "user", v: s.User},
       {mode: "system", v: s.System},
       {mode: "idle", v: s.Idle},
   }
```
Prometheus

# **Exporting /proc/stat metrics**

- for  $\overline{\phantom{a}}$ , t := range tuples {
	- // prometheus.Collector implementations should always use
	- // "const metric" constructors.
	- ch <- prometheus.MustNewConstMetric(
		- c.TimeUserHertzTotal,
		- prometheus.CounterValue,
		- $float64(t.v),$
		- s.ID, t.mode,

)

# **Exporting /proc/stat metrics Try your exporter out with curl**

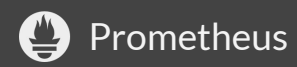

### **Exporting /proc/stat metrics**

**\$ curl http://localhost:8888/metrics | head -n 5 # HELP cpustat\_time\_user\_hertz\_total Time in USER\_HZ a given CPU spent in a given mode. # TYPE cpustat\_time\_user\_hertz\_total counter cpustat\_time\_user\_hertz\_total{cpu="cpu0",mode="idle"} 1.597421e+06 cpustat\_time\_user\_hertz\_total{cpu="cpu0",mode="system"} 39621 cpustat\_time\_user\_hertz\_total{cpu="cpu0",mode="user"} 160345**

[https://github.com/mdlayher/talks/tree/master/cnceu2018/htepmfjaa/cpustat/cmd/cpustat\\_exporter](https://github.com/mdlayher/talks/tree/master/cnceu2018/htepmfjaa/cpustat/cmd/cpustat_exporter)

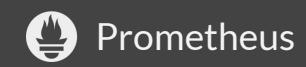

### **Gathering metrics from files with Go**

- Use io, Reader interface wherever possible!
- bufio.Scanner is your friend!
- Always check slice/array bounds!
- [github.com/prometheus/procfs](https://github.com/prometheus/procfs)

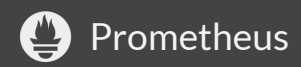

# **Gathering metrics from hardware devices SiliconDust HDHomeRun**

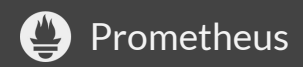

#### **HDHomeRun overview**

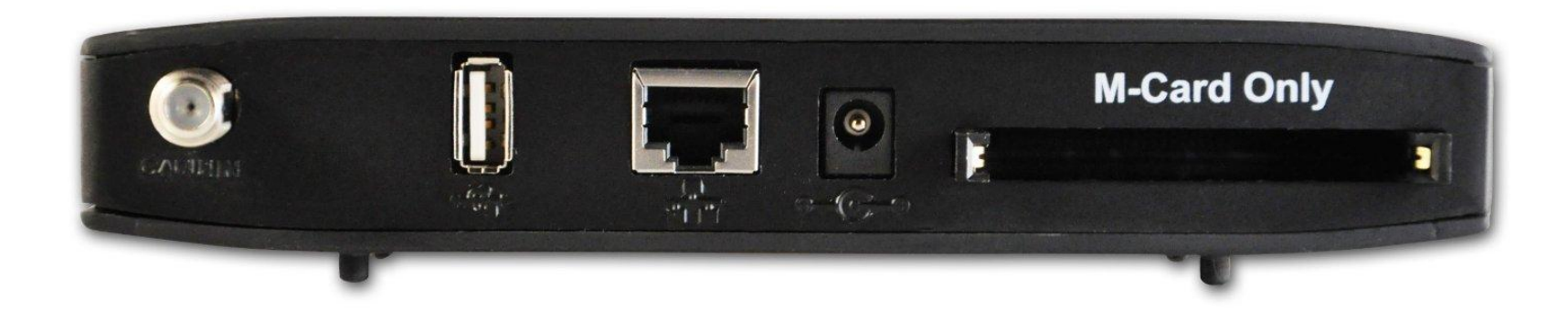

<https://www.silicondust.com/product/hdhomerun-prime/>

![](_page_51_Picture_3.jpeg)

#### **HDHomeRun overview**

```
$ hdhomerun_config discover
hdhomerun device 13252C05 found at 192.168.1.8
$ hdhomerun_config 13252C05 get /tuner0/debug
tun: ch=qam:183000000 lock=qam256:183000000 ss=100 
snq=100 seq=100 dbg=-381/-5551
dev: bps=38810720 resync=0 overflow=0
cc: bps=38810720 resync=0 overflow=0
ts: bps=12514784 te=0 crc=0
net: pps=1192 err=0 stop=0
```
<https://www.silicondust.com/support/linux/>

![](_page_52_Picture_3.jpeg)

#### **HDHomeRun overview**

**\$ sudo tcpdump -i eth0 'ip src 192.168.1.8 or ip dst 192.168.1.8' tcpdump: verbose output suppressed, use -v or -vv for full protocol decode listening on eth0, link-type EN10MB (Ethernet), capture size 262144 bytes 12:39:59.663870 IP 192.168.1.8.65001 > 192.168.1.5.45260: UDP, length 107 12:39:59.673770 IP 192.168.1.5.41701 > 192.168.1.8.65001: Flags [S], seq 1334971662, win 29200, options [mss 1460,sackOK,TS val 1023475 ecr 0,nop,wscale 7], length 0 12:39:59.674000 IP 192.168.1.8.65001 > 192.168.1.5.41701: Flags [S.], seq 1602917205, ack 1334971663, win 4096, options [mss 1460,nop,wscale 0], length 0 12:39:59.674018 IP 192.168.1.5.41701 > 192.168.1.8.65001: Flags [.], ack 1, win 229, length 0 12:39:59.674034 IP 192.168.1.5.41701 > 192.168.1.8.65001: Flags [P.], seq 1:22, ack 1, win 229, length 21 12:39:59.674205 IP 192.168.1.8.65001 > 192.168.1.5.41701: Flags [P.], seq 1:45, ack 22, win 4096, length 44 12:39:59.674213 IP 192.168.1.5.41701 > 192.168.1.8.65001: Flags [.], ack 45, win 229, length 0 ^C 7 packets captured 11 packets received by filter**

**4 packets dropped by kernel**

<https://github.com/Silicondust/libhdhomerun>

![](_page_53_Picture_4.jpeg)

# **Gathering HDHomeRun metrics Build a network client API**

![](_page_54_Picture_1.jpeg)

#### **Gathering HDHomeRun metrics**

// A Client is an HDHomeRun client.

```
type Client struct {
```
mu sync.Mutex

```
c net.Conn
```
timeout time.Duration

```
// Dial dials a TCP connection to an HDHomeRun device.
func Dial(addr string) (*Client, error) {
   conn, err := net.Dial("tcp", addr)
   if err != nil \{return nil, err
    }
   return NewClient(conn)
```
![](_page_55_Picture_7.jpeg)

}

# **Gathering HDHomeRun metrics Build low-level communications types**

![](_page_56_Picture_1.jpeg)

## **Gathering HDHomeRun metrics**

// A Packet is used to communicate with HDHomeRun devices. type Packet struct {

// Type specifies the type of message this Packet carries. Type uint16

// Tags specifies tags containing optional attributes. Tags []Tag

```
// A Tag is an attribute carried by a Packet.
```

```
type Tag struct {
```

```
// Type specifies the type of payload this Tag carries.
Type uint8
```

```
// Data is an arbitrary byte payload.
```

```
Data []byte
```
}

### **Gathering HDHomeRun metrics**

```
// Execute sends a single request to an HDHomeRun device.
func (c *Client) Execute(req *Packet) (*Packet, error) {
   c.mu.Lock()
   defer c.mu.Unlock()
```

```
// Write a single request, read a single response.
pb, \quad := \text{req.MarshalBinary}()\rightarrow = c.c.Write(pb)
n, \quad := \text{c.c.}\text{Read}(c.b)var rep Packet
= rep. UnmarshalBinary(c.b[:n])
```
return &rep, nil

# **Gathering HDHomeRun metrics Build high-level friendly APIs**

![](_page_59_Picture_1.jpeg)

```
Gathering HDHomeRun metrics
// Query performs a read-only query to retrieve information.
func (c *Client) Query(query string) ([]byte, error) {
   req := &Packet{
       // https://github.com/xlab/c-for-go
       Type: libhdhomerun.TypeGetsetReq,
       Tags: []Tag{
          {
              Type: libhdhomerun.TagGetsetName,
              Data: strBytes(query),
          },
       },
   }
   rep, := c.Execute(req)// ... Unpack bytes
}
```
### **Gathering HDHomeRun metrics**

// TunerDebug contains debugging information about a TV tuner. type TunerDebug struct {

![](_page_61_Picture_38.jpeg)

![](_page_61_Picture_3.jpeg)

## **Gathering HDHomeRun metrics**

```
// TunerDebug retrieves debugging information about a tuner.
func (c *Client) TunerDebug() (*TunerDebug, error) {
   b, err := c.Query("/tuner0/debug")
   if err != nil {
       return "", err
    }
   debug := new(TunerDebug)
   s := bufio.NewScanner(bytes.NewReader(b))
   for s.Scan() {
       // ... parse just like a normal text file!
    }
   return debug, s.Err()
}
```
# **Gathering HDHomeRun metrics Build an example to try out your API**

![](_page_63_Picture_1.jpeg)

#### **Gathering HDHomeRun metrics**

- **\$ go build**
- **\$ ./hdhrctl -n 1 -i 13252c05 /tuner0/debug**
- **tun: ch=qam:183000000 lock=qam256:183000000 ss=100**
- **snq=100 seq=100 dbg=-381/-5551**
- **dev: bps=38810720 resync=0 overflow=0**
- **cc: bps=38810720 resync=0 overflow=0**
- **ts: bps=12514784 te=0 crc=0**
- **net: pps=1192 err=0 stop=0**

<https://github.com/mdlayher/hdhomerun>

![](_page_64_Picture_10.jpeg)

# **Exporting HDHomeRun metrics Enable dialing out to remote devices**

![](_page_65_Picture_1.jpeg)

// dial is used to connect to an HDHomeRun device on each // metrics scrape request.

```
dial := func(addr string) (*hdhomerun.Client, error) {
```

```
c, err := hdhomerun.Dial(addr)if err != nil \{
```

```
return nil, err
```

```
}
```

```
// Set timeout to prevent connection leaks!!
c.SetTimeout(*hdhrTimeout)
return c, nil
```

```
h := hdhomerunexporter.NewHandler(dial)
```
// A handler is an http.Handler that serves Prometheus // metrics for HDHomeRun devices. type handler struct { dial func(addr string) (\*hdhomerun.Client, error) }

```
// ServeHTTP implements http.Handler.
func (h *handler) ServeHTTP(w http.ResponseWriter, r
*http.Request) {
   // ...
}
```

```
// Prometheus is configured to send a target parameter
// with each scrape request.
target := r.URL.Query().Get("target")
if target == "" {
   http.Error(w, "missing target", http.StatusBadRequest)
   return
}
host, port, err := net.SplitHostPort(target)
if err != nil \{// Assume no port was provided and use the default.
   host = target
   port = ":65001"
}
```

```
addr := net.JoinHostPort(host, port)
c, err := h.dial(addr)if err != nil {
   http.Error(
       w,
       fmt.Sprintf("failed to dial %q: %v", addr, err),
       http.StatusInternalServerError,
    )
   return
}
defer c.Close()
// Wrap raw client for testing, serve metrics for it.
metrics := serveMetrics(c)
metrics.ServeHTTP(w, r)
```
![](_page_69_Picture_2.jpeg)

# **Exporting HDHomeRun metrics Build an interface around the Client**

![](_page_70_Picture_1.jpeg)

// A device is a wrapper for an HDHomeRun device. // // \*hdhomerun.Client implements device. Thanks Go! type device interface { TunerDebug() (\*hdhomerun.TunerDebug, error)

![](_page_71_Picture_2.jpeg)
# **Exporting HDHomeRun metrics Try your exporter out with curl**

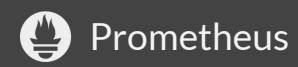

#### **Exporting HDHomeRun metrics**

**\$ curl 'http://localhost:9137/metrics?target=192.168.1.8' # HELP hdhomerun\_network\_packets\_per\_second Number of packets per second being sent by the device for this tuner. # TYPE hdhomerun\_network\_packets\_per\_second gauge hdhomerun\_network\_packets\_per\_second{tuner="0"} 839 # HELP hdhomerun\_tuner\_info Metadata about each of the tuners available to a device. # TYPE hdhomerun\_tuner\_info gauge hdhomerun\_tuner\_info{channel="qam:555000000",lock="qam256:555000 000",tuner="0"} 1**

[https://github.com/mdlayher/hdhomerun\\_exporter](https://github.com/mdlayher/hdhomerun_exporter)

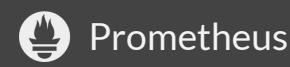

# **Exporting HDHomeRun metrics Make Prometheus pass a target parameter**

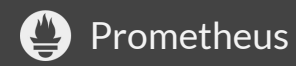

#### **Exporting HDHomeRun metrics**

scrape\_configs:

- job\_name: 'hdhomerun' static configs:
	- targets:
		- '192.168.1.8' # hdhomerun device.

relabel\_configs:

- source labels: [ address ] target label: param target
- source\_labels: [\_\_param\_target] target\_label: instance
- target label: address replacement: '127.0.0.1:9137' # hdhomerun\_exporter.

[https://github.com/prometheus/blackbox\\_exporter#configuration](https://github.com/prometheus/blackbox_exporter#configuration)

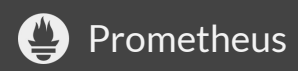

#### **Exporting HDHomeRun metrics**

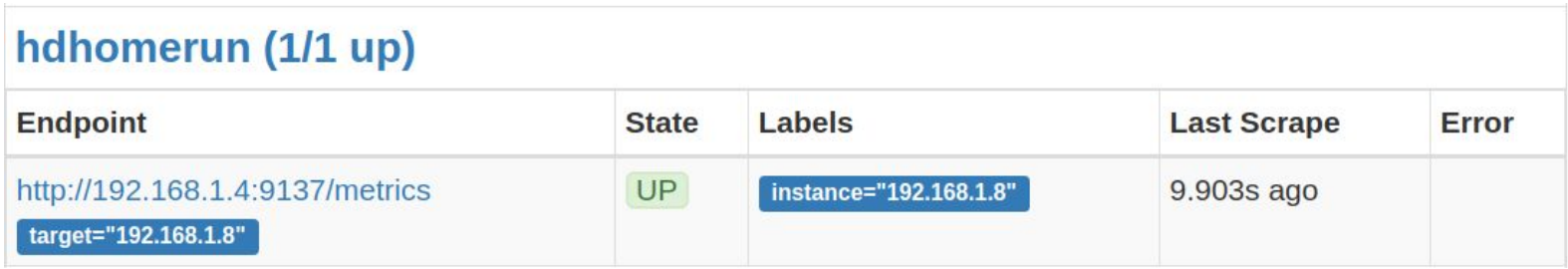

<https://www.robustperception.io/tag/relabelling/>

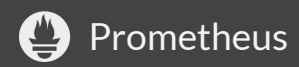

# **Exporting HDHomeRun metrics Export synthetic info metrics for PromQL**

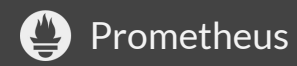

#### **Exporting HDHomeRun metrics**

```
// Tuner ID, target channel, and locked channel.
labels := []string{
   tuner,
   ts.Channel,
   ts.Lock,
}
// Synthetic information metric, for use with PromQL.
//
// Adding these labels to all metrics could cause
// cardinality problems!
ch <- prometheus.MustNewConstMetric(
   c.TunerInfo, prometheus.GaugeValue, 1, labels...,
)
```
## **Exporting HDHomeRun metrics Use info metrics for powerful queries**

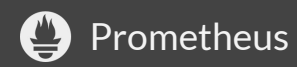

### **Exporting HDHomeRun metrics**

● "What is the packets per second rate on a given channel?"

**hdhomerun\_network\_packets\_per\_second{tuner="0"} \* on (instance, job) group\_left(channel) hdhomerun\_tuner\_info{tuner="0"}**

**{channel="3",instance="192.168.1.8",job="hdhr",tuner="0"} 840**

<https://www.robustperception.io/how-to-have-labels-for-machine-roles/>

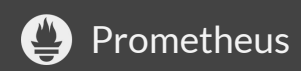

## **Gathering metrics from hardware devices with Go**

- Set timeouts for network connections!
- Use interfaces for testing!
- Create synthetic metrics instead of adding a label to all metrics!
- Use the power of relabelling!

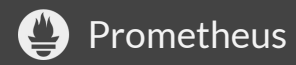

# **Gathering metrics from system calls statfs(2) on Linux**

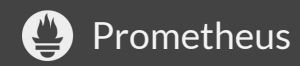

## **statfs(2) on Linux**

- statfs, fstatfs get filesystem statistics
- The function statfs() returns information about a mounted filesystem.

```
$ ./statfs /
  / (EXT4): 4005888 files
$ ./statfs /srv
/srv (XFS): 485822944 files
$ ./statfs /mnt/nfs/media
/mnt/nfs/media (NFS): 15672334874 files
```
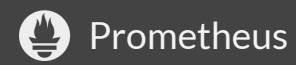

# **Using statfs in Go Build a high-level, OS-agnostic, API**

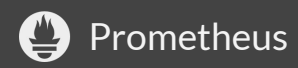

// A Filesystem contains statistics about a given filesystem. type Filesystem struct {

```
Path string
Type Type
Files uint64
```

```
// Type is the type of filesystem detected.
type Type int
// List of possible filesystem types.
const (
   EXT4 Type = iota
   NFS
```

```
XFS
```
)

}

```
// Get retrieves stats for the filesystem mounted at path.
func Get(path string) (*Filesystem, error) {
   // Call the OS-specific version of get.
   fs, err := get(path)if err != nil {
       return nil, err
    }
   fs.Path = pathreturn fs, nil
```
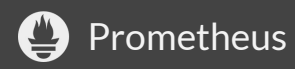

}

# **Using statfs in Go Syscall must be guarded with build tags**

<https://go-proverbs.github.io/>

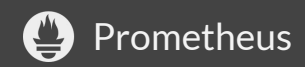

//+build linux

package statfs

import "golang.org/x/sys/unix"

// ... code in statfs\_linux.go

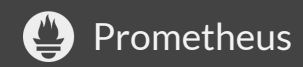

```
// get is the Linux implementation of get.
func get(path string) (*Filesystem, error) {
   // Structure is populated by passing a pointer to it.
   var s unix.Statfs_t
   if err := unix.Statfs(path, &s); err != nil {return nil, err
    }
   // Return the OS-agnostic structure.
   return &Filesystem{
       Type: linuxType(s.Type),
       Files: s.Files,
   }, nil
}
```
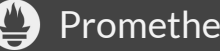

```
//+build !linux
```

```
package statfs // ... code in statfs_others.go
```

```
import (
    "fmt"
    "runtime"
)
```

```
// get is unimplemented.
func get( string) (*Filesystem, error) {
   return nil, fmt.Errorf("statfs not implemented on %s",
runtime.GOOS)
}
```
# **Using statfs in Go Build an example to try out your API**

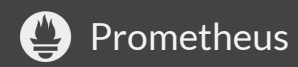

```
flag.Parse()
path := flag.Arg(0)if path == "" \{fmt.Println("usage: statfs [path]")
   return
}
fs, err := statfs.Get(path)
if err != nil \{log.Fatalf("failed to get filesystem: %v", err)
}
```
fmt.Printf("%s (%s): %d files\n", fs.Path, fs.Type, fs.Files)

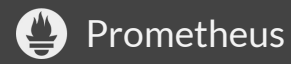

**\$ go build \$ ./statfs / / (EXT4): 4005888 files \$ ./statfs /srv /srv (XFS): 485822944 files \$ ./statfs /mnt/nfs/media /mnt/nfs/media (NFS): 15672334874 files**

<https://github.com/mdlayher/talks/tree/master/cnceu2018/htepmfjaa/statfs>

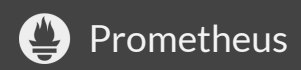

## **Exporting statfs metrics … an exercise for the reader!**

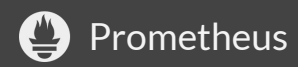

## **Gathering metrics from system calls with Go**

- Build a high-level, easy to use API!
- Always use build tags with syscalls!
- Be cautious using elevated privileges!

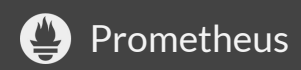

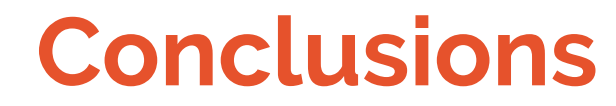

#### **Typical software best practices**

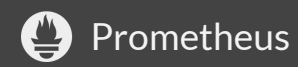

#### **Conclusions**

- Avoid global/package state by passing dependencies as parameters!
- Create simple, focused, re-usable package APIs when building exporters!
- Read up on Prometheus metrics best practices and apply them judiciously!

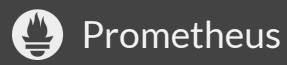

# **Thanks!**

**mdlayher@gmail.com [github.com/mdlayher](https://github.com/mdlayher) [twitter.com/mdlayher](https://twitter.com/mdlayher)**

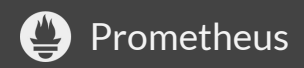